**AutoCAD Torrent (Activation Code) 2022 [New]**

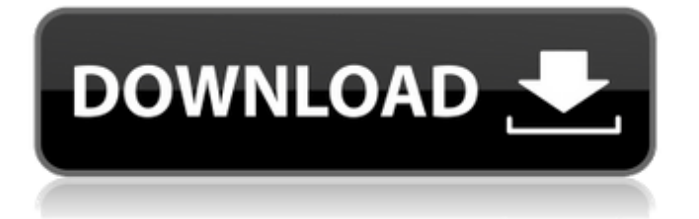

## **AutoCAD Crack+**

The first version of AutoCAD was developed and released by Steve Geary. Geary founded his own company, Geoworks, in 1982 to market the product. Geary built the first iteration of AutoCAD at the invitation of one of his early mentors, University of Michigan professor and researcher Marc Cohen, who was the director of the Center for Computer Graphics at the University. Geary's initial goal was to build a system that could run on existing minicomputer systems and function without a large, expensive, custombuilt graphics terminal. Geary's first two versions were deployed on minicomputers as a part of the University of Michigan's Center for Computer Graphics. The first version was also used by Eaton Corporation. In 1984, a consortium of U.S. automobile manufacturers formed a CAD software company, AutoDesk, to sell licenses for AutoCAD. Geary and the University of Michigan's Center for Computer Graphics became the AutoDesk corporate research labs, and Geary moved to AutoDesk. In 1986, the company was renamed to Autodesk, Inc. For the first two versions, AutoCAD ran on a variety of personal computers and local area networks (LANs), including Apple Macintosh, IBM PC, and minicomputers. The software was targeted at design engineers, with the capability of working with input from a mouse and with 2D and 3D graphics display terminals, and with extensive tools for drawing (drawing) and for drafting. The first version ran on a line of DEC minicomputers from the Digital Equipment Corporation (DEC) or other vendors. The release of the first public version of AutoCAD (AutoCAD 1) was announced in a New York Times article titled "A CAD for the 80's", released in December 1982. This first version was for Microsoft DOS-based systems. On June 17, 1983, AutoCAD 1 was shipped to more than 30 million homes. AutoCAD 1 won the 1984 Software Publishers Association's Best New Product Award. Over the next two years, additional features were added and the user interface was made more user friendly. AutoCAD 2, released in 1985, was shipped on a variety of personal computers and DEC minicomputers, and features included an editable 3D model, multi-window editing, and a range of tools for design. AutoCAD 3, released in 1987, was targeted at engineering and architectural organizations, and included features for the CAD modeling,

# **AutoCAD Crack Activation Code Free Download [April-2022]**

Multi-User Processing: Some releases of AutoCAD are available as 'On-Premise' editions. These allow up to 20 users to work simultaneously on the same drawings. 2D and 3D 2D The 2D design tools in AutoCAD 2014 are much like those of AutoCAD 2012. There are many 2D drafting commands, including geometricbased ones such as the multi-object modeling commands. 2D dimensions can be measured and set to the correct scale, and standard (orthogonal) and custom scales can be set. The 2D object snap and dimension ruler, as well as linear and angular dimensioning, are consistent with AutoCAD 2012. The crosshair cursor is used for specifying dimensions, angles, and in other dimensions-related commands. The direct command editing tools for 2D objects are similar to those of AutoCAD 2012, and include the auto-complete and texttools. Edit dimensions: Edit dimension (Edit Dimension), is a command designed to edit dimension information (a 2D coordinate pair) in a drawing. The command can be used with multiple dimension pairs, and has five modes: alignment, alternate method, inner method, outer method, and independent method. With this feature, all dimensions can be edited and can be set as absolute, true, or reference. The editing of dimension information can be performed using the keyboard or the object snap tool. 3D AutoCAD has many features for 3D modeling. The "layers" tool (Layer) is a feature of the 3D models. It allows you to create non-overlapping or overlapping 3D objects. It can be activated in the command line. Object tracking can be used in 3D objects, to move the objects in 3D space. It uses a common three-dimensional coordinate system with a given origin and zero Z coordinate (depth), and the three coordinates to specify the object's X, Y and Z coordinates: X,Y,Z. Objects can be moved and rotated using AutoCAD's object snap tool, and can be scaled, resized and moved using the 3D modeling tools. The 3D modeling tools include 3D surface modeling, polygon modeling, and 3D solid modeling. The 3D surface modeling tools include the 3D layout tools, such as sweeping, drilling, lofting, extruding, and offsetting. These tools generate a new mesh to represent the surface of a 3D object. af5dca3d97

### **AutoCAD**

Select New. Select Creation Suite and proceed. Select Attach button. Select Connection. Select Yes, connect. Wait for the process to complete. Select Next button. How to install the registration file 1. Go to the autocad registration website ( 2. Enter your credentials 3. Click on the download button to download the registration file. 4. Save the registration file to your desktop 5. Open the registration file using any text editor of your choice. import pytest from leptonica import \* def is rect above(image, rect1, rect2): if rect1.x + rect1.width = rect2.width @pytest.mark.parametrize( 'box, 'image, 'checkbox, 'checkbox\_invert, 'masked image, 'masked image as tensor, 'compare with template, 'exception', ) def test compare with template(box, image, checkbox, checkbox invert, masked image, masked\_image\_as\_tensor, compare\_with\_template, exception): def check\_exception(f): with pytest.raises

### **What's New In?**

New alignment tools for Ortho, Auto Layout, Proportional/Bent, and Freeform. Visual Instruction: Easily learn new commands with these instructional videos. AutoCAD understands the commands you use most frequently. Learn how to use more than 100 commands with our free how-to videos and our new Help TV application. Expert Mode: Learn the fundamentals of advanced commands, learn to master AutoCAD, and develop a strong foundation for becoming an AutoCAD expert. (video: 1:17 min.) Professional Plus 2018: Use new features, including our newest templates, to improve your workflow. Automatically adjust linetypes and multilayer blocks from a single template. (video: 1:04 min.) Take advantage of new features to create beautiful AutoCAD visualizations. Export 2D objects to AutoCAD and the Portable Network Graphics (PNG) format. Use our new Templates app to display 3D visualizations in your drawings. (video: 1:09 min.) Join us for our annual Autodesk University. Sign up today for this comprehensive three-day training event featuring many AutoCAD experts. (video: 1:08 min.) What's new in AutoCAD 2d 2018: Draw and edit in a new, improved 2D editor. AutoCAD 2D 2018 uses a revised toolset that works more intuitively. New radial drawing tools make it easy to draw around objects, align objects, trace over other drawings, and more. Easily create and insert freehand drawing lines, arrowheads, connectors, and more. Add grips to create 2D sketches, scale and rotate shapes, and create an unlimited number of views. Create and edit 3D and 2D sketches, drawings, symbols, and meshes. Use 2D perspective and tracer lines to accurately dimension views and planes. Easily place objects with interactive perspective grids, navigate with grips and with the keyboard, and fine-tune views with angles and scales. Easily edit 2D objects with the new and improved ruler, alignment, text, shape, and shape styles tools. An expanded set of orthogonal tools allows you to rotate, move, scale, align, and add rotations and reflections to 2D objects. Work quickly with the new shortcuts for converting objects, editing linetypes, and more. Work with precise

# **System Requirements:**

Windows 8 or later Dual-Core CPU 512MB RAM 20GB free disk space DirectX 9.0c Audio card or speakers Processor Graphics Card: ATI Radeon X1950 or better Processor: AMD Phenom II X4 940 or better Processor Specs: Graphics Card: ATI Radeon X1950 or better Input: Keyboard, mouse Display: 800x600

<https://arcane-chamber-98130.herokuapp.com/rafadar.pdf> <http://www.b3llaphotographyblog.com/autocad-with-license-code-download-for-windows-updated-129311/> https://numangaclub.com/wp-content/uploads/2022/08/AutoCAD\_ Crack\_Free\_Download\_2022.pdf <https://desolate-stream-18283.herokuapp.com/delcdagn.pdf> <https://paulinesafrica.org/autocad-23-0-crack-free-2/> <https://serippy.com/wp-content/uploads/2022/08/piptake-1.pdf> <https://lokobetar.com/wp-content/uploads/2022/08/anscorb.pdf> <https://lamachodpa.com/wp-content/uploads/2022/08/oswian.pdf> <https://xn--80aagyardii6h.xn--p1ai/autocad-20-1-crack-with-full-keygen-win-mac-latest-2022-9818/> [https://www.handmademarket.de/wp-content/uploads/2022/08/AutoCAD\\_Crack\\_Product\\_Key\\_Full.pdf](https://www.handmademarket.de/wp-content/uploads/2022/08/AutoCAD_Crack_Product_Key_Full.pdf) <https://frameofmindink.com/wp-content/uploads/2022/08/AutoCAD-14.pdf> <http://humuun.edu.mn/blog/index.php?entryid=20348> <https://gentle-castle-43514.herokuapp.com/ualukno.pdf> [https://breakingnewsandreligion.online/wp-content/uploads/2022/08/AutoCAD\\_\\_Crack\\_\\_License\\_Keygen.pdf](https://breakingnewsandreligion.online/wp-content/uploads/2022/08/AutoCAD__Crack__License_Keygen.pdf) <https://cb4.travel/wp-content/uploads/2022/08/AutoCAD-21.pdf>